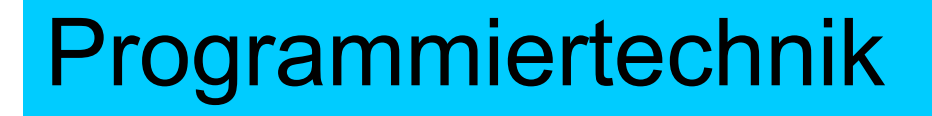

# Herzlich willkommen! Dozent: Dipl.-Ing. Jürgen Wemheuer

1

**BBS** 

Teil 6: Zusammenfassung und Beispiele

Mail: wemheuer@ewla.de Online: http://cpp.ewla.de/

**Programmiertechnik 1**

### Zusammenfassung (1)

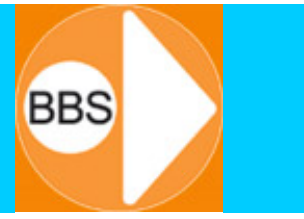

2

- 1. Programm in Maschinensprache (Bytefolge)
- -Maschinenprogramm = Daten & Befehle (Sprache des Computers)
- -Maschinenbefehl = Operation & Operand(en)
- - Wie das konkrete Byte interpretiert wird, ob als Datum oder als Befehl, wird allein von der Struktur der Bytefolge im Hauptspeicher bestimmt
- -Jedes Byte im Hauptspeicher ist über seine Adresse eindeutig erreichbar
- 2. Programm in Hochsprache (hier: C++)
- 2.1 Daten
- 2.1.1 Variable vom Typ: [unsigned] (short) int, long, char, bool, float, double
- 2.1.2 Konstante vom Typ: Literal, Symbol, Aufzählung (enum)
- 2.1.3 Array vom Typ: [unsigned] (short) int, long, char, bool, float, double

## Zusammenfassung (2)

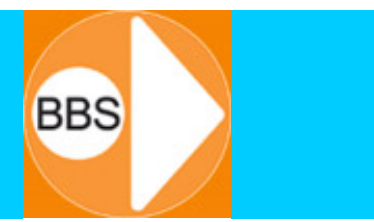

3

#### 2.2 Befehle

- 2.2.1 Anweisungen
	- –Ausdrücke und Anweisungen mit verschiedenen Operatoren und Klammern
- 2.2.2 Verzweigungen
	- –Definiert als if- und switch- Anweisung
- 2.2.3 Schleifen
	- –Definiert als for-, while und do-while-Schleife, oft gefolgt von {Block}
- 2.2.4 Funktionen
	- –Deklariert durch: Prototyp - Semikolon
	- Aufruf durch: Funktionsname
	- Definiert durch: Quellcode der Funktion

#### Beispiele: Daten (1) and the summer of the summer of the summer of the summer of the summer of the summer of the summer of the summer of the summer of the summer of the summer of the summer of the summer of the summer of t

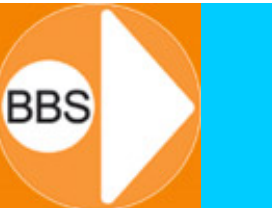

4

#### 1. Variable

- Die Erzeugung einer Variablen erfolgt durch ihre Definition
- Definition: Typ mind. ein Leerzeichen Name Semikolon
- Beispiel: **long int Var1; // 4 Byte-Reservierung im HS**
- Beispiel: **double Var2; // 8 Byte-Reservierung im HS**

### 2. Array

- –Die Erzeugung eines Feldes erfolgt durch seine Definition
- Definition: Typ mind. ein Leerzeichen Name [Index] Semikolon
- –Beispiel: **int Projekt[9];**

#### Beispiele: Daten (2)

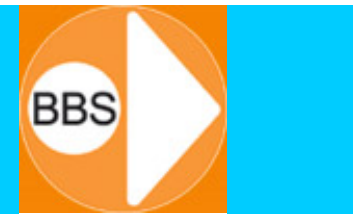

5

#### 3. Konstante

- –Die Erzeugung einer Konstanten erfolgt durch ihre Definition
- Definition des Literals:
	- Typ Leerzeichen Name Gleichheitszeichen Zahlenwert Semikolon
	- • Beispiel: **int AnzTage = 77;**
		- Die 77 ist eine literale Konstante
- Definition des Symbols als "Präprozessor-Konstante": #define - Leerzeichen - Name - Leerzeichen - Wert (- und kein Semikolon!)
	- • Beispiel: **#define TageProProjekt 99**
		- Der Präprozessor setzt überall im Programm, wo **TageProProjekt** steht, die Zahl 99 in den Quellcode ~> der Compilerlauf sieht in der 99 ein Literal
- Definition des Symbols als "const-Variable": Bei Variablen-Deklaration "const" davor und Initialisierung dahinter
	- •Beispiel: **const int AnzTage = 77;**

#### Beispiele: Befehle (1) FIND RES

- 1. Anweisungen
	- –Ausdruck: Wert = Vari1 + Vari2;
	- –Beispiel: **Saldo = Haben - Soll;**
- 2. Verzweigungen mit if und switch
	- if-Anweisung:
		- $\bullet$ **if** (Ausdruck einer Bedingung) Anweisung1; **else** Anweisung2;

6

- switch-Anweisung:
	- **switch** (Ausdruck) { **case** Wert1: Anweisung; **break**; **case** Wert2: Anweisung; **break**;

```
...case Wertn: Anweisung; break;
default: Anweisung; }
```
### Beispiele: Befehle (2) **Beispiele:** Befehle (2)

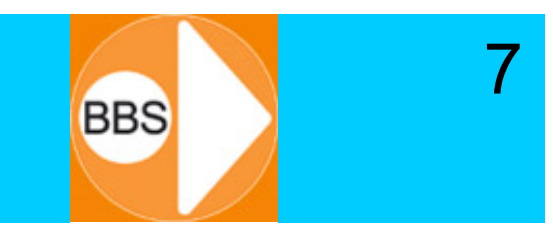

- 3. Schleifen mit for, while und do while
	- –for-Schleife:

**for(Initialisierung; Test; Inkrementierung) Anweisung;** oder**for(Initialisierung; Test; Inkrementierung) {Block;}**

- while-Schleife: **while (Test) {Blockanweisung;}**
- do-while-Schleife:

**do {Blockanweisung} while (Test);**

#### Beispiele: Befehle (3) and the summer of the summer of the summer of the summer of the summer of the summer of the summer of the summer of the summer of the summer of the summer of the summer of the summer of the summer of

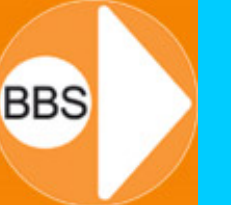

8

#### 4. Funktionen

- •Deklariert durch: Rückgabetyp - Leerzeichen - Name - (Typ Parameter);
- $\bullet$ Das Deklarieren einer Funktion bedeutet, ihren Prototyp anzugeben
- • Definiert durch: Funktionskopf = Prototyp ohne Semikolon und -Rumpf
- $\bullet$  Prototyp: float StrahlenSatz (float A, float B, float C); // oder float StrahlenSatz (float, float, float); /\* die Namen der Variablen müssen nicht angegeben werden \*/
- $\bullet$  Definition: float StrahlenSatz (float D, float E, float F) { Anweisungen; return Wert; }
- $\bullet$ Aufruf der Funktion:  $Z =$  StrahlenSatz(G, H, I) + K;
- •Der Aufruf einer Funktion ist ihre Benutzung. Der Rückgabewert ist der Wert, der für die Funktion in der aufrufenden Anweisung eingesetzt wird.
- $\bullet$  Aufruf der Funktion: Y = StrahlenSatz() - M; // Aufruf ohne Übergabe von Parametern

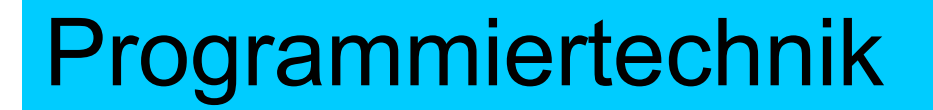

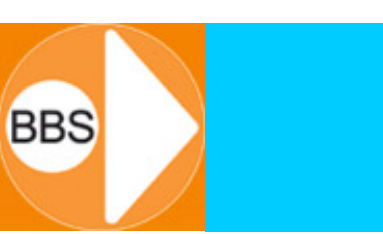

9

## Ende

**Programmiertechnik 1**